# Algorithmen und Datenstrukturen B5. Symboltabellen<sup>1</sup> Marcel Lüthi and Gabriele Röger Universität Basel 19. April 2023 1 Folien basieren Teilweise auf Vorlesungsfolien von Sedgewick & Wayne https://algs4.cs.princeton.edu/lectures/31ElementarySymbolTables-2x2.pdf M. Lüthi, G. Röger (Universität Basel) Algorithmen und Datenstrukturen 19. April 2023 1/45 Algorithmen und Datenstrukturen 19. April 2023 - B5. Symboltabellen<sup>a</sup> <sup>a</sup>Folien basieren Teilweise auf Vorlesungsfolien von Sedgewick & Wayne<br>https://algs4.cs.princeton.edu/lectures/31ElementarySymbolTables-2x2.pdf B5.1 Einführung B5.2 Symboltabellen B5.3 Einfache Implementationen B5.4 Binäre Suchbäume M. Lüthi, G. Röger (Universität Basel) Algorithmen und Datenstrukturen 19. April 2023 2 / 45

<span id="page-0-0"></span>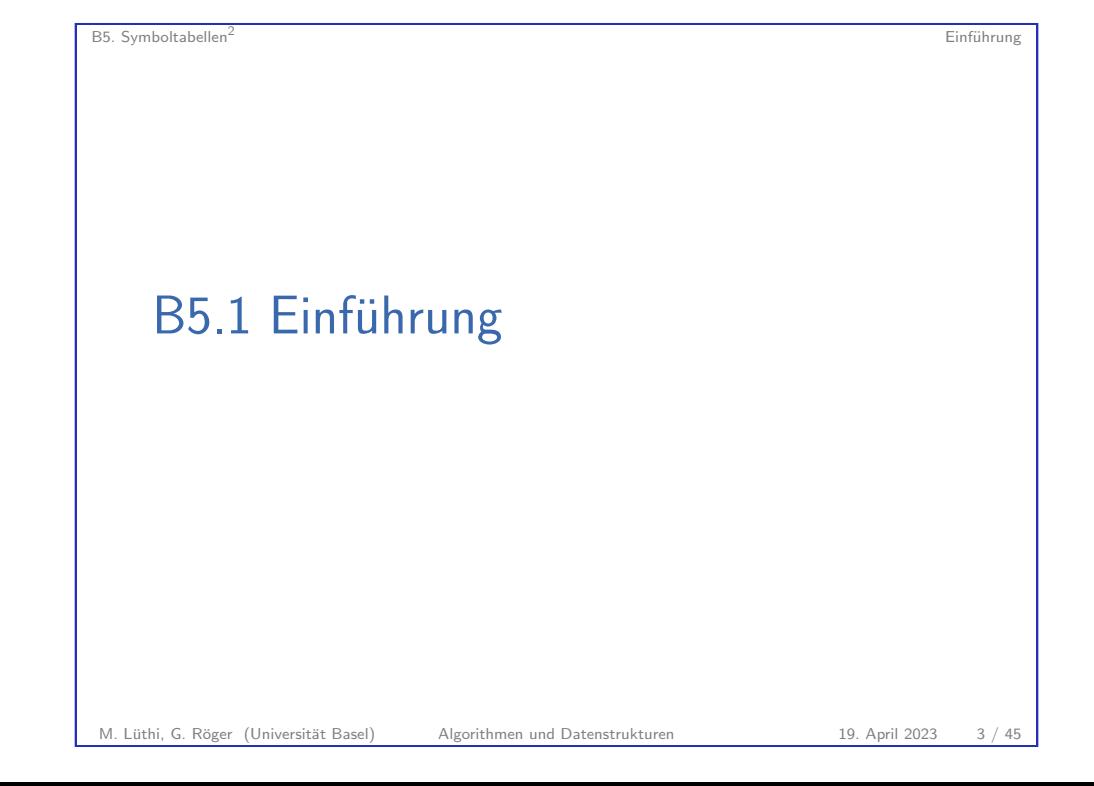

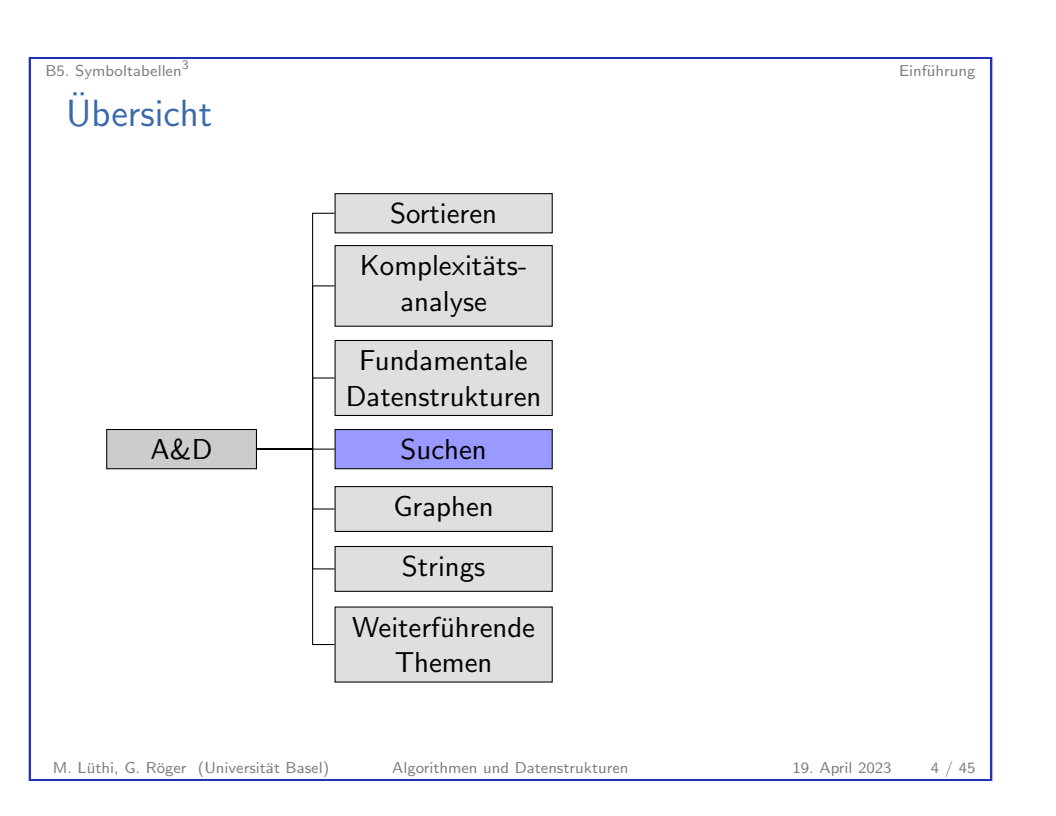

# Übersicht über nächsten Vorlesungen

▶ Binäre Suchbäume (Diese Woche)

▶ Hashtabellen (Nächste Woche)

B5. Symboltabellen<sup>5</sup> Symboltabellen<sup>5</sup>

# B5.2 Symboltabellen

M. Lüthi, G. Röger (Universität Basel) Algorithmen und Datenstrukturen 19. April 2023 5 / 45

Thema: Symboltabellen

<span id="page-1-0"></span>en besteht abellen der anten andere symboliske symboliske symboliske symboliske symboliske symboliske symboliske symboliske symboliske symboliske symboliske symboliske symboliske symboliske symboliske symboliske symboliske Symboltabellen Abstraktion für Schlüssel/Werte Paar Gr[undlegende Operationen](#page-1-0) ▶ Speichere Schlüssel mit dazugehörendem Wert. ▶ Suche zu Schlüssel gehörenden Wert. ▶ Schlüssel und Wert löschen.

▶ Einführung und einfache Implementationen (Diese Woche)

▶ 2-3-Bäume und Rot-Schwarz Bäume (Nächste Woche)

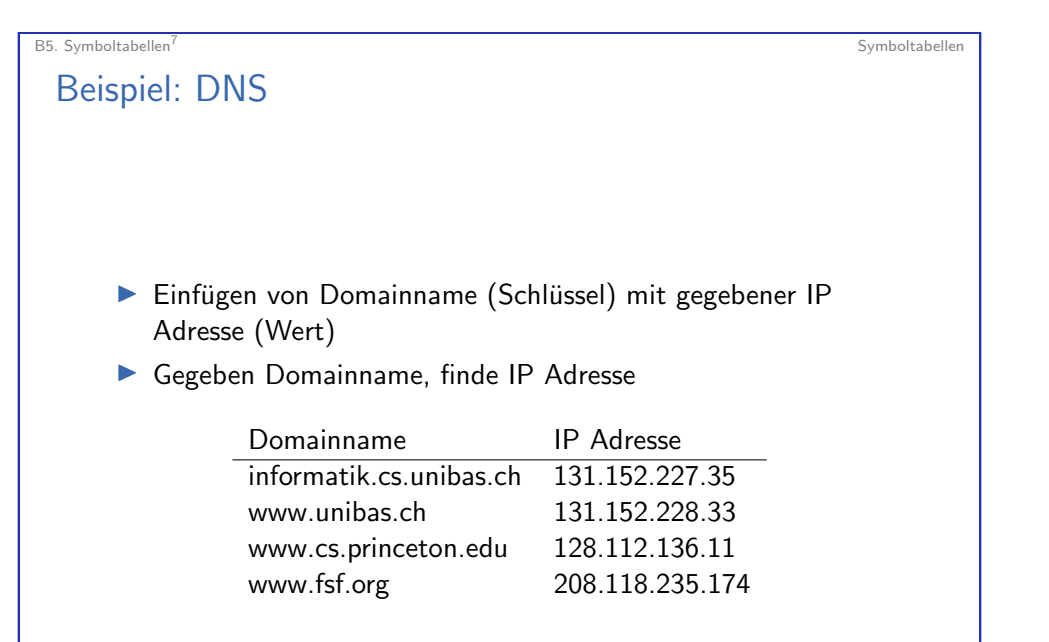

M. Lüthi, G. Röger (Universität Basel) Algorithmen und Datenstrukturen 19. April 2023 6 / 45

```
B5. Symboltabellen<sup>8</sup> Symboltabellen<sup>8</sup> Symboltabellen i Symboltabellen Symboltabellen Symboltabellen Symboltabellen Symboltabellen Symboltabellen Symboltabellen Symboltabellen Symboltabellen Symboltabellen Symboltabellen 
 Andere Beispiele
        Anwendung Zweck der Suche Schlüssel Wert Vert Wert in Wert Schlüssel Wert Wert Europa Wert States
        Wörterbuch Definition finden Mort<br>Websuche Finde Webseite Suchbegriff
         Websuche Finde Webseite Suchbegriff Liste von Webseiten<br>Compiler Eigenschaften von Variablen Variablenname Typ / Wert
        Compiler Eigenschaften von Variablen Variablenname Typ / Wert
                           Dateisystem Finde Datei auf Disk Dateiname Ort auf Disk
        Log Finde Events Timestamp
M. Lüthi, G. Röger (Universität Basel) Algorithmen und Datenstrukturen 19. April 2023 9 / 45
```
### B5. Symboltabellen<sup>10</sup> Symboltabellen<sup>10</sup> Symboltabeller

Umsetzung in Programmiersprachen Symboltabelle werden auch als Map, Assoziatives Array oder Dictionary bezeichnet. In Java: Teil der Standardbibliothek I AbstractMap mit Subklassen HashMap und TreeMap Map<String, Integer> st = new TreeMap<>(); st.put("aKey", 42);; st.put("anotherKey", 17) Integer value = st.get("aKey"); In Python: Teil der Sprache: st = {"aKey" : 42, "anotherKey" : 17} value = st["aKey"] M. Lüthi, G. Röger (Universität Basel) Algorithmen und Datenstrukturen 19. April 2023 11 / 45

### B5. Symboltabellen<sup>9</sup> Symboltabellen<sup>9</sup> Symboltabellen

### Annahmen

- ▶ Jeder Schlüssel ist eindeutig.
	- ▶ Werte mit gleichem Schlüssel werden ersetzt.
- $\blacktriangleright$  Schlüssel sind vergleichbar.
- $\triangleright$  Schlüsselgleichheit (Equality) ist definiert.
- $\triangleright$  Schlüssel sollen nicht mutierbar sein.
- **Entspricht verallgemeinerung von Array (mit Schlüssel**  $\neq$ Index).
- $\blacktriangleright$  Wird als Assoziatives Array bezeichnet.

M. Lüthi, G. Röger (Universität Basel) Algorithmen und Datenstrukturen 19. April 2023 10 / 45

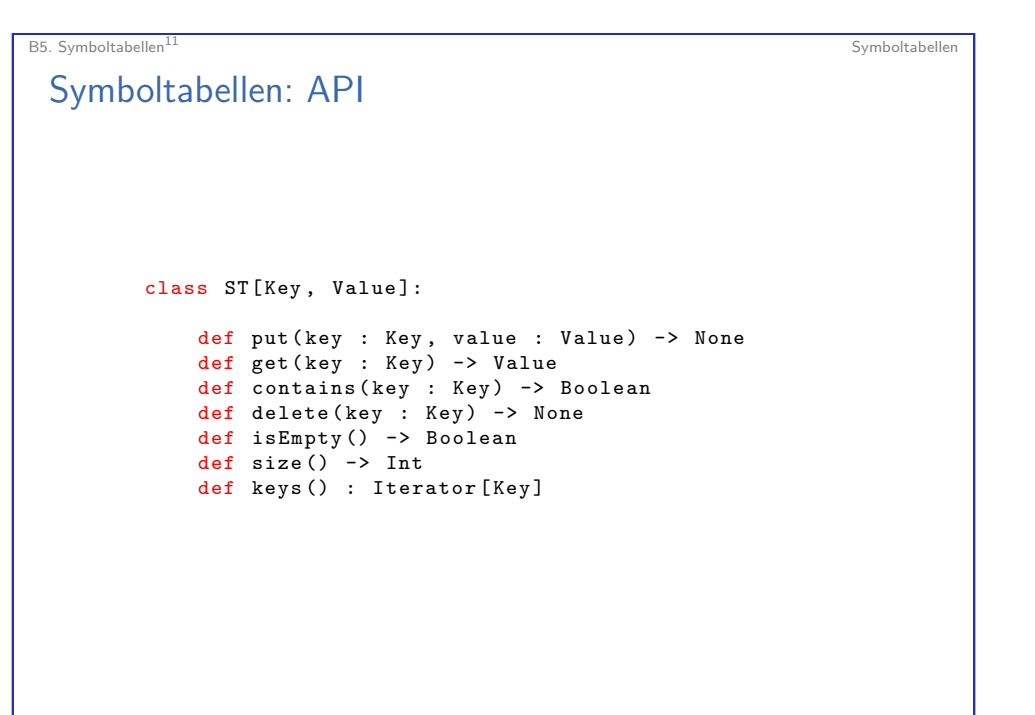

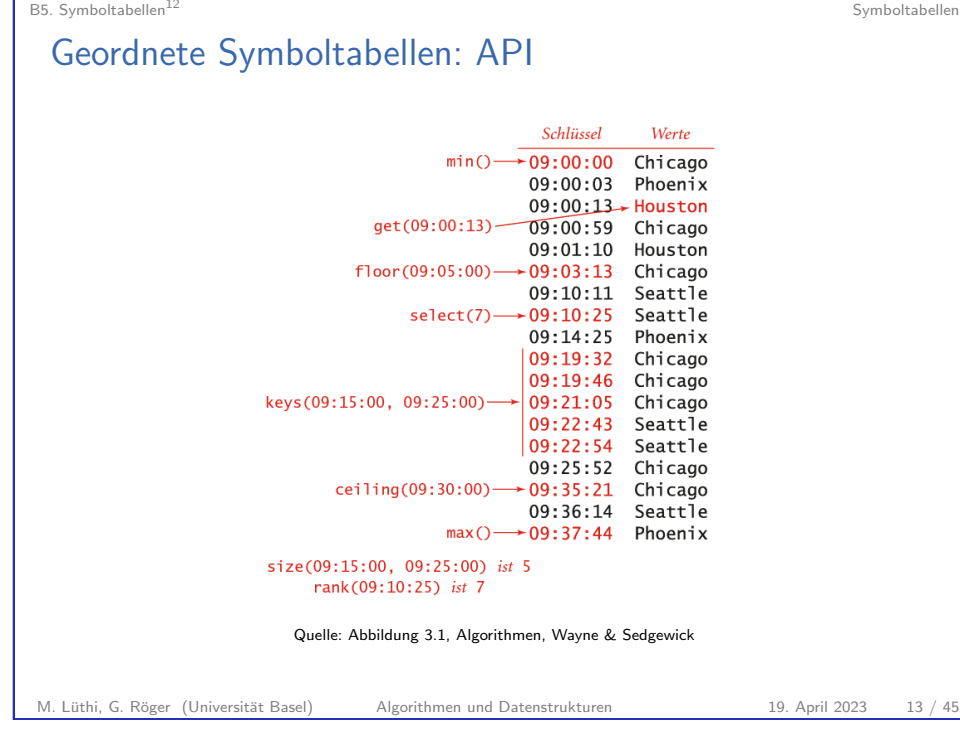

<span id="page-3-0"></span>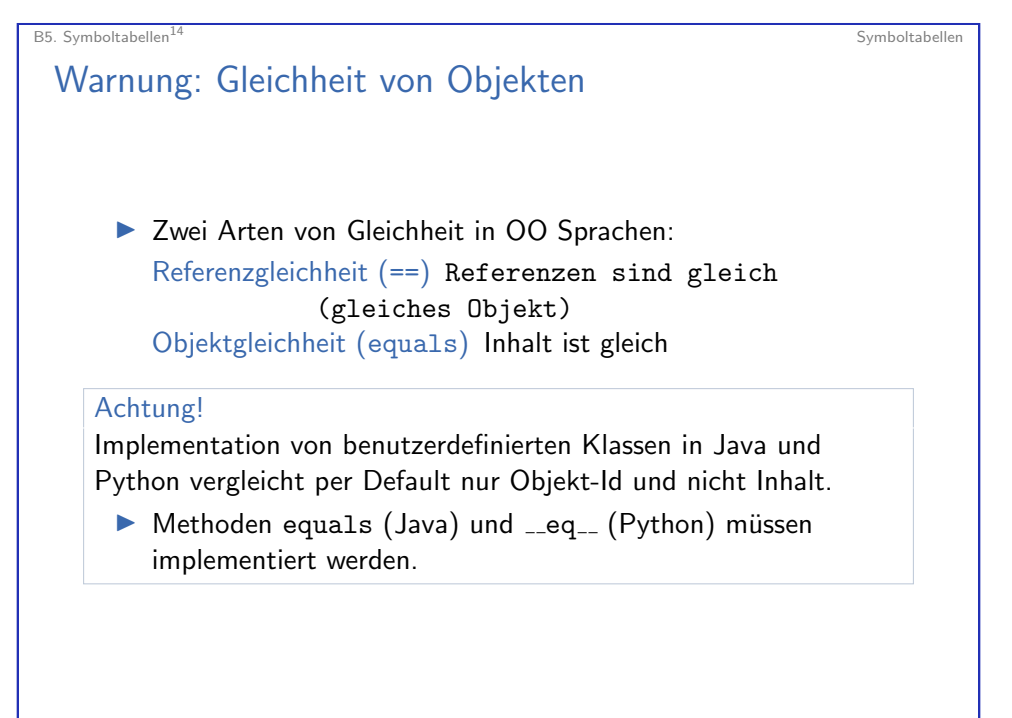

# Geordnete Symboltabellen: API

▶ Wenn die Schlüssel geordnet werden können, lässen sich viele weitere Operationen definieren:

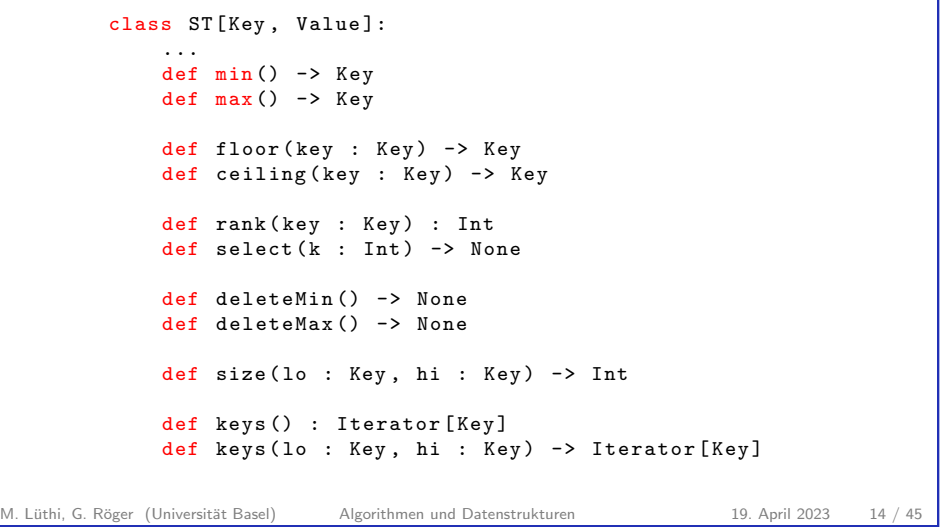

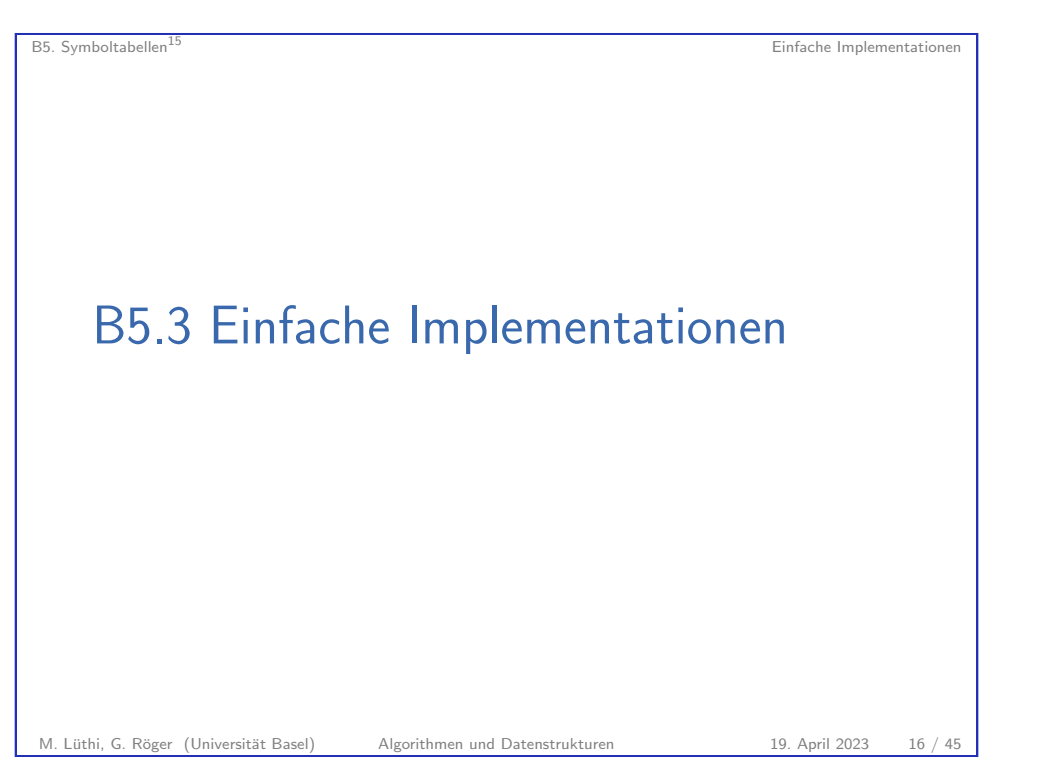

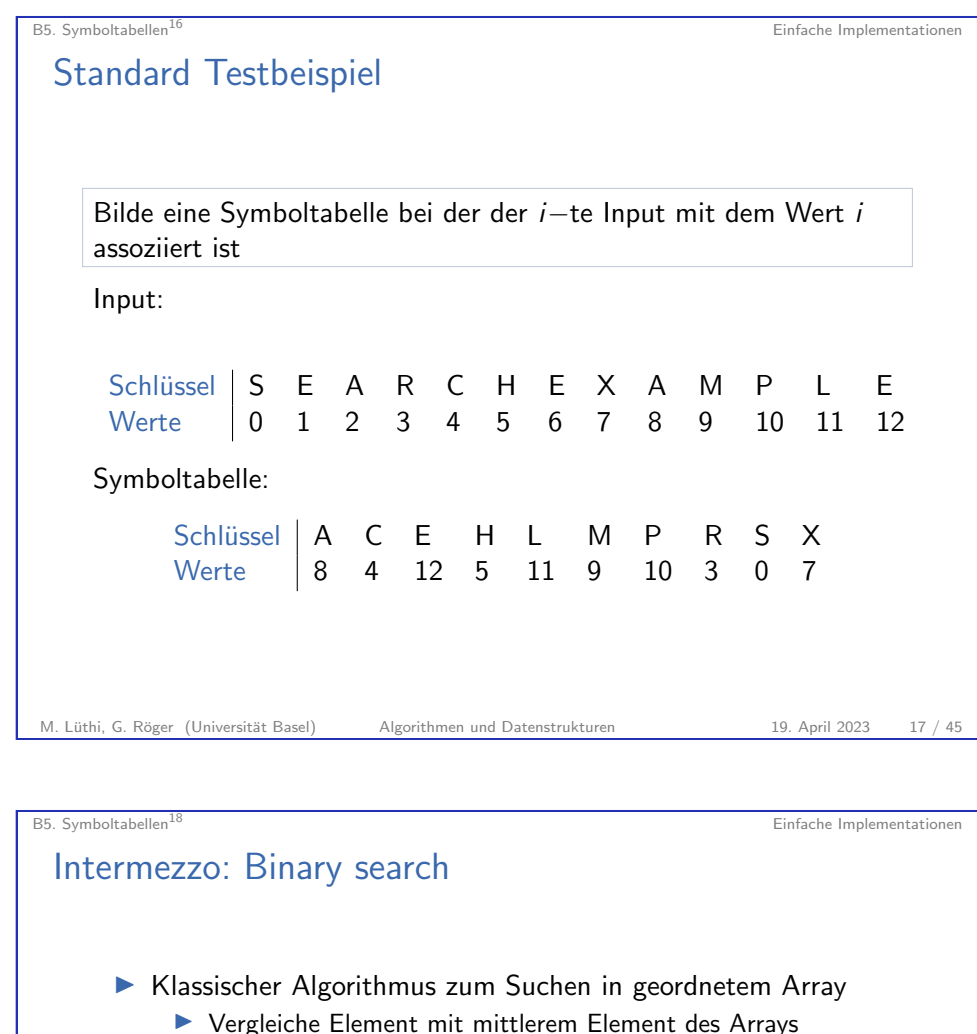

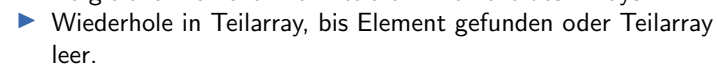

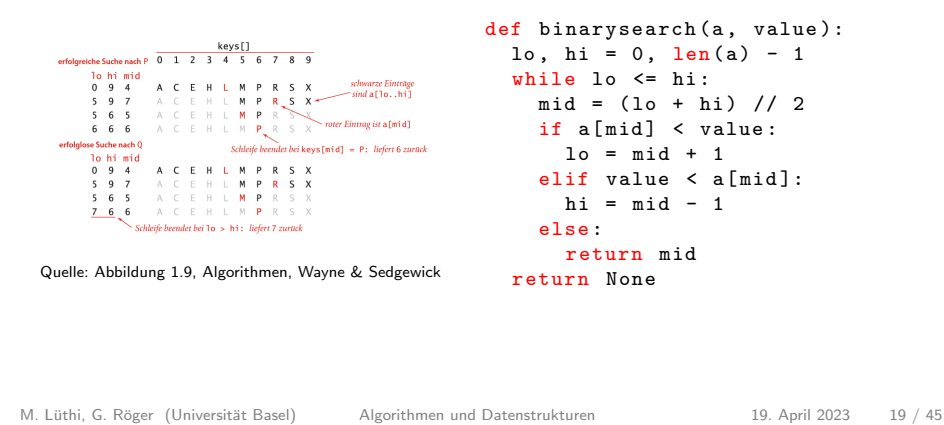

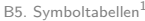

## Einfache Implementation 1

Datenstruktur Verkettete Liste von Schlüssel/Werte-Paaren Suchen Elemente durchlaufen bis gefunden oder Listenende Einfügen Element in Liste? Wert ändern. Ansonsten: Am Anfang einfügen.

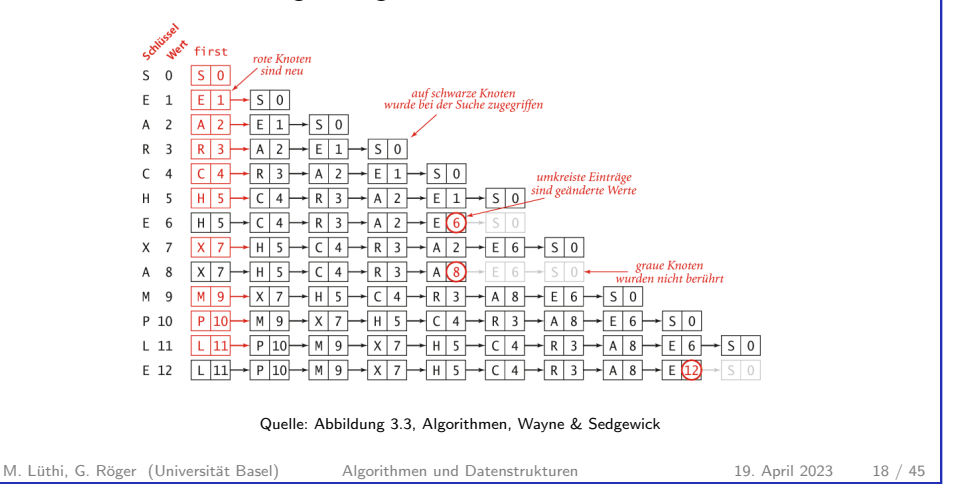

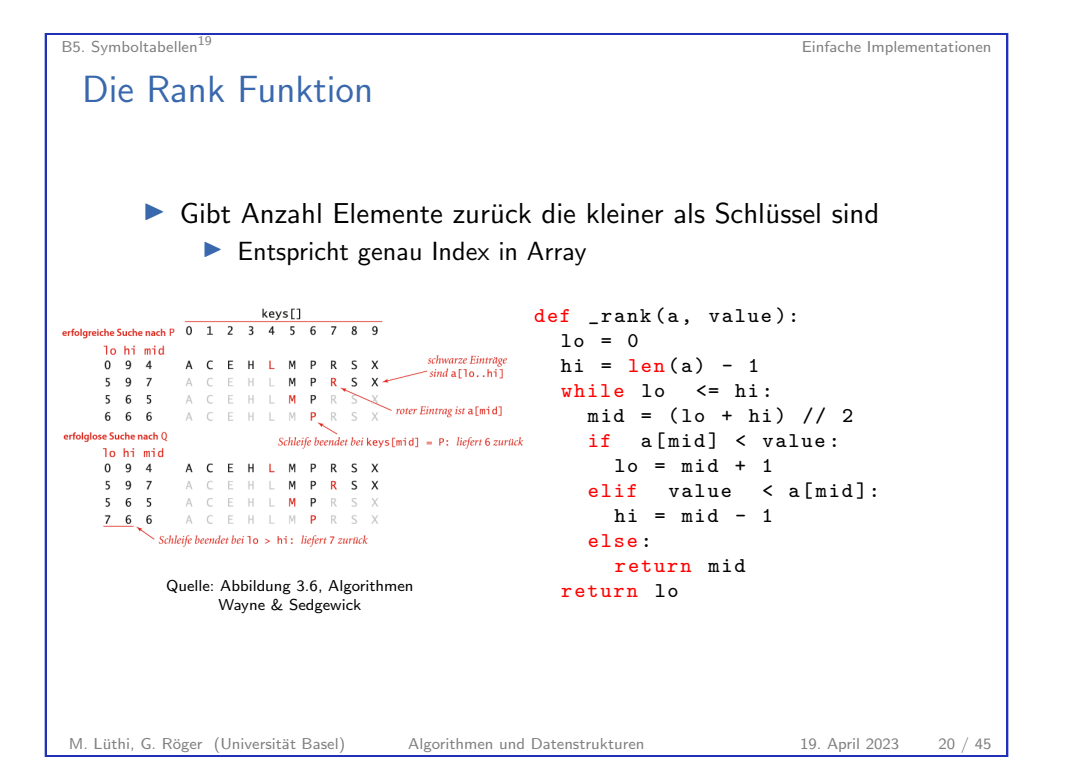

B5. Symboltabellen<sup>20</sup> Einfache Implementationen

# Einfache Implementation 2

Datenstruktur Geordnetes Array von Schlüssel/Werte-Paaren Hilfsfunktion rank Anzahl Elemente  $\langle k \rangle$  (index in Array)

### Operationen:

- get: Nutze rank um direkt auf richtiges Element zuzugreifen.
	- $\blacktriangleright$  Teste ob wirklich richtiges Element an dieser Stelle ist
- put: Nutze rank um Stelle zu finden wo eingefügt/ersetzt werden muss.

Details: Jupyter Notebook: Symboltable.ipynb

M. Lüthi, G. Röger (Universität Basel) Algorithmen und Datenstrukturen 19. April 2023 21 / 45

B5. Symboltabellen<sup>22</sup> Einfache Implementationen

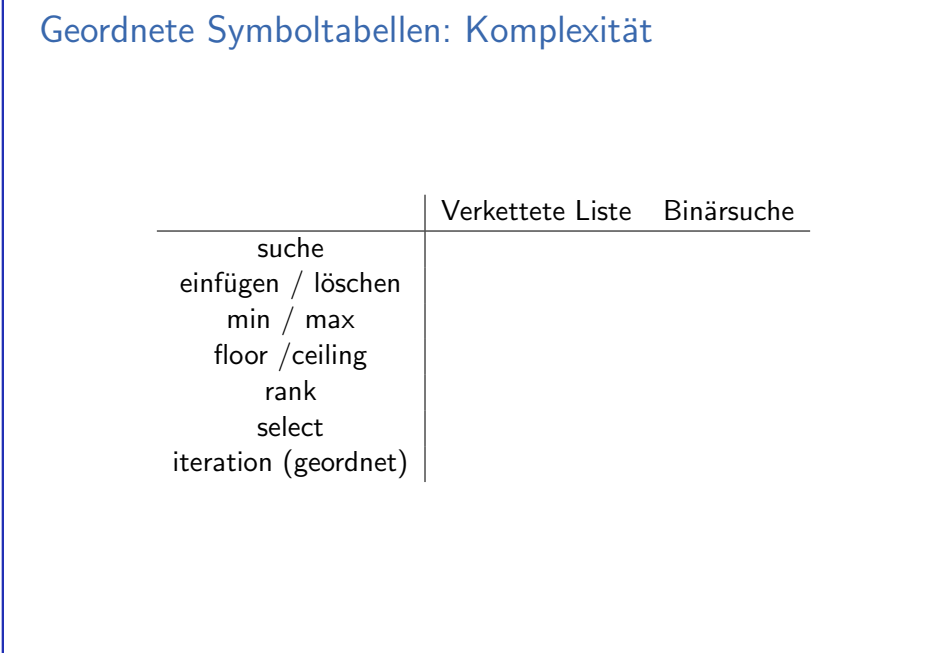

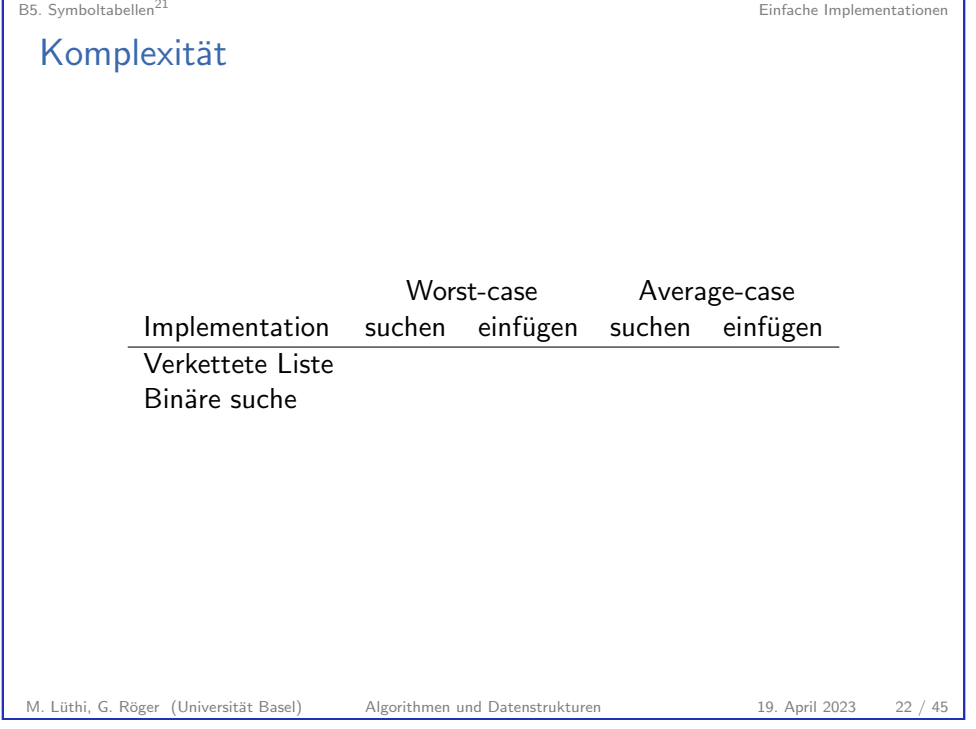

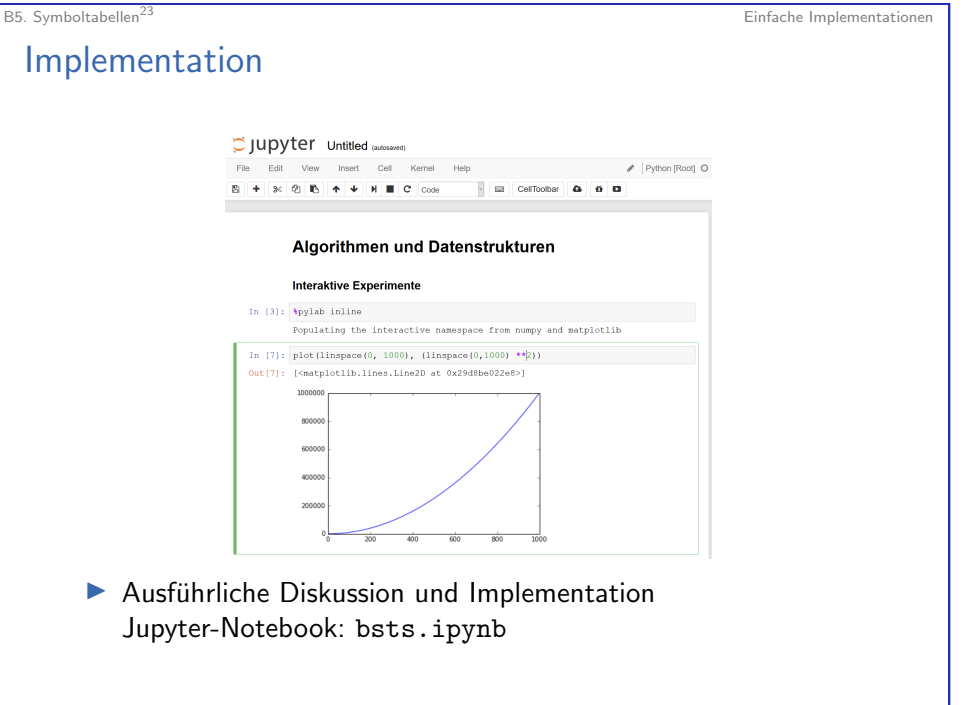

M. Lüthi, G. Röger (Universität Basel) Algorithmen und Datenstrukturen 19. April 2023 24 / 45

# B5.4 Binäre Suchbäume

#### M. Lüthi, G. Röger (Universität Basel) Algorithmen und Datenstrukturen 19. April 2023 25 / 45

<span id="page-6-0"></span>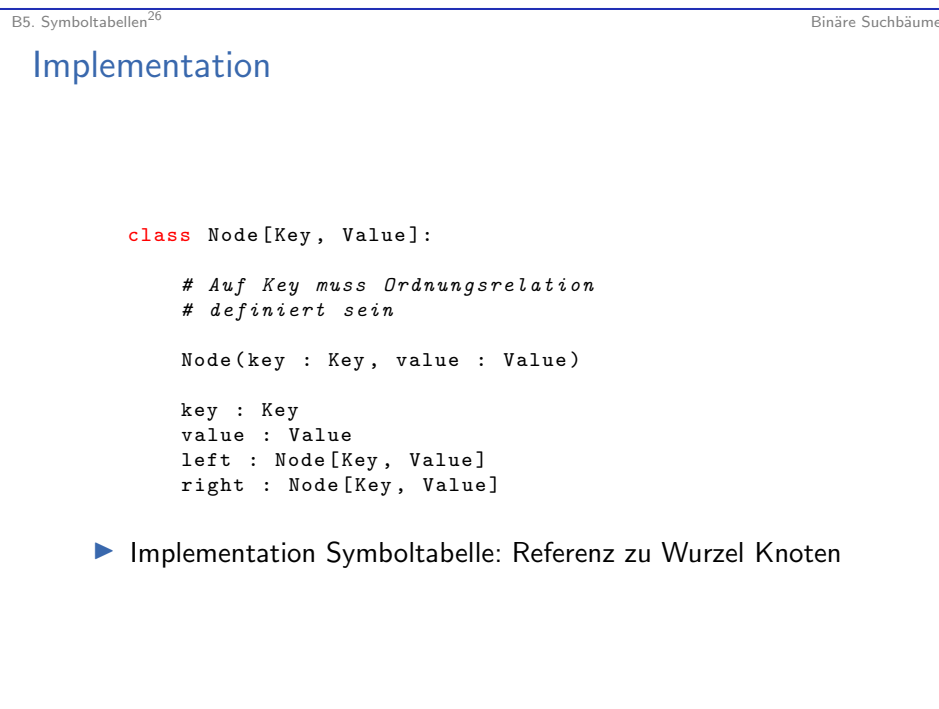

### B5. Symboltabellen<sup>25</sup> Binäre Suchbäume in der Suchsätze Binäre Suchbäume in der Suchbäume in der Suchbäume in der Suchbäume in der Suchbäume in der Suchbäume in der Suchbäume in der Suchbäume in der Suchbäume in der Suchb

## Binäre Suchbäume

Ein Binärer Suchbaum ist ein Binärbaum mit symmetrischer **Ordnung** 

### Ein Binärbaum ist

- ▶ der leere Baum, oder
- I eine Wurzel mit einem linken und einem rechten Unterbaum

### Symetrische Ordnung

Der Schlüssel jedes Knotens ist

- ▶ grösser als alle Schlüssel im linken Teilbaum
- kleiner als alle Schlüssel im rechten Teilbaum Quelle: Abb. 3.8 / 3.9, Algorithmen, Wayne

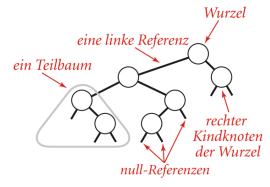

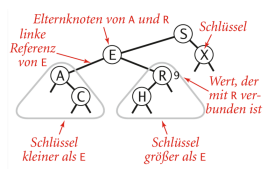

& Sedgewick

M. Lüthi, G. Röger (Universität Basel) Algorithmen und Datenstrukturen 19. April 2023 26 / 45

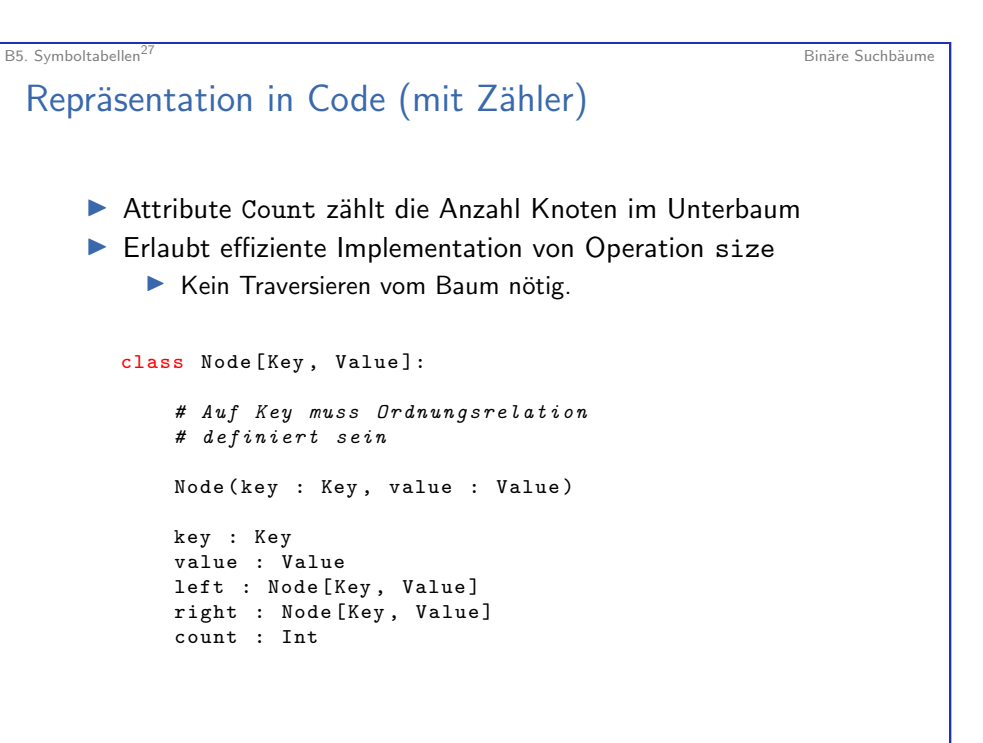

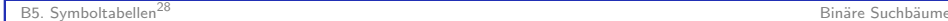

# Suche in Binärbaum

► Um get zu implementieren, müssen wir effizient suchen können.

Suche nach Schlüssel  $k$ : Prinzip:

- Fall 1:  $k <$  Schlüssel in Knoten  $\blacktriangleright$  Gehe nach links
- Fall 2:  $k >$  Schlüssel in Knoten
	- $\blacktriangleright$  Gehe nach rechts
- Fall  $3: k =$  Schlüssel in Knoten
	- $\blacktriangleright$  Gefunden

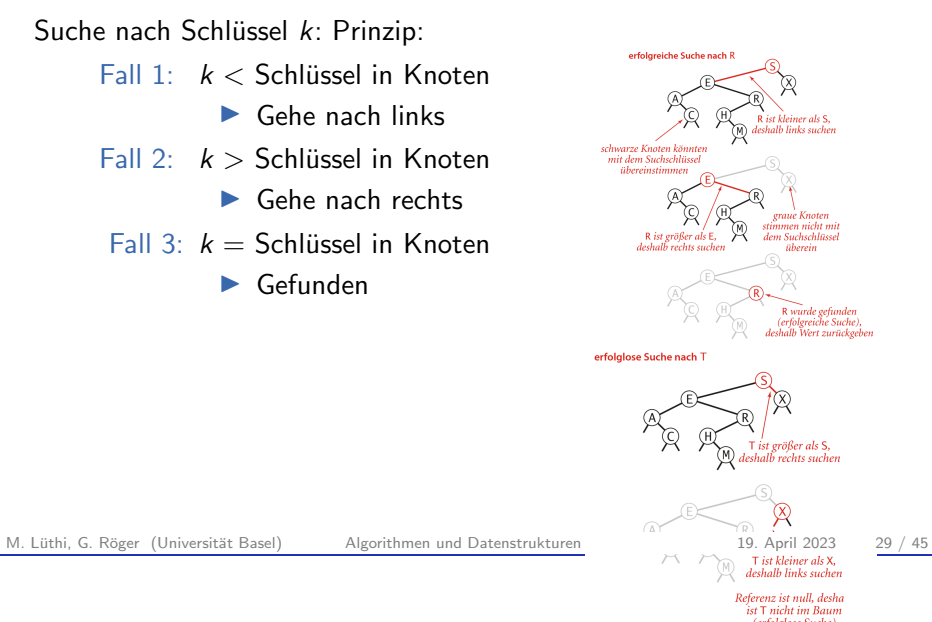

B5. Symboltabellen<sup>30</sup> Binäre Suchbäume in der Binäre Suchbäume in der Binäre Suchbäume in der Binäre Suchbäume i

# Einfügen in Binärbaum

 $\triangleright$  put lässt sich fast so einfach wie get implementieren.

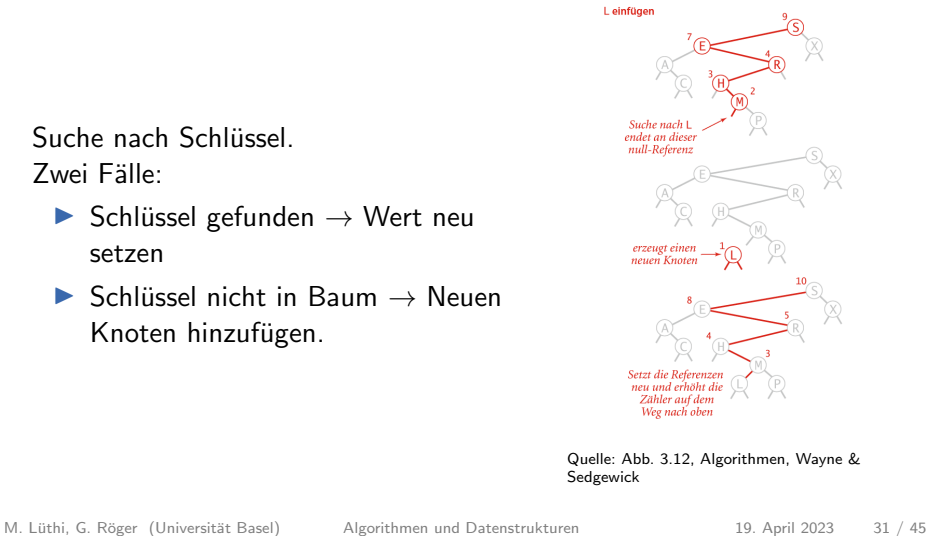

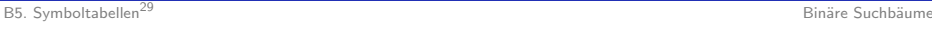

# Suche in Binärbaum

▶ Die Suche, ausgehend von Knoten root kann einfach rekursiv implementiert werden.

 $\blacktriangleright$  Suche wird einfach in "richtigem" Teilbaum fortgesetzt.

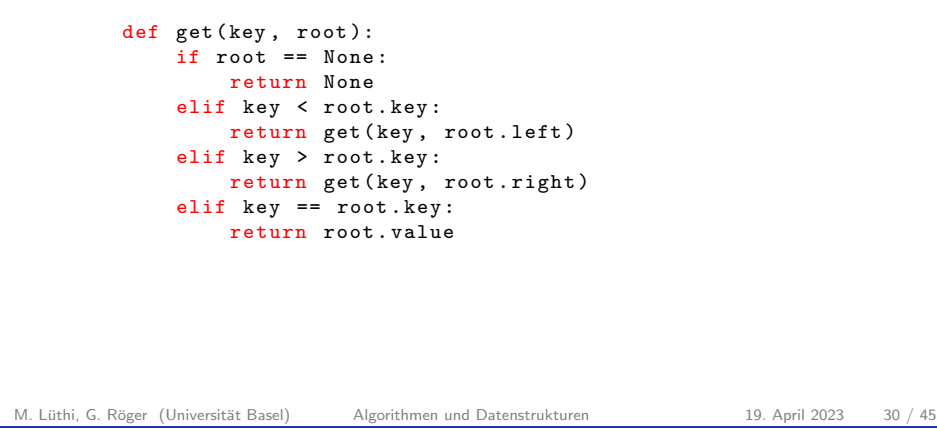

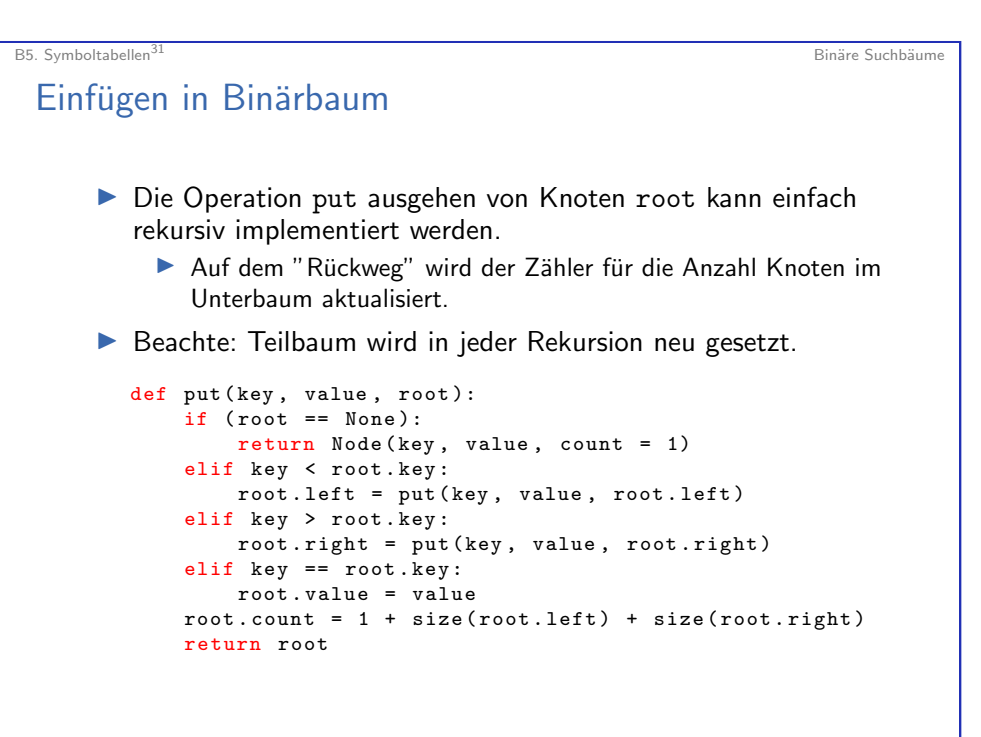

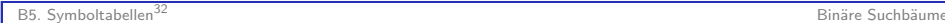

# Ausprägung des Binärbaums

▶ Selbe Menge von Schlüsseln führt zu verschiedene Bäumen  $\blacktriangleright$  hängt von Einfügereihenfolge ab.

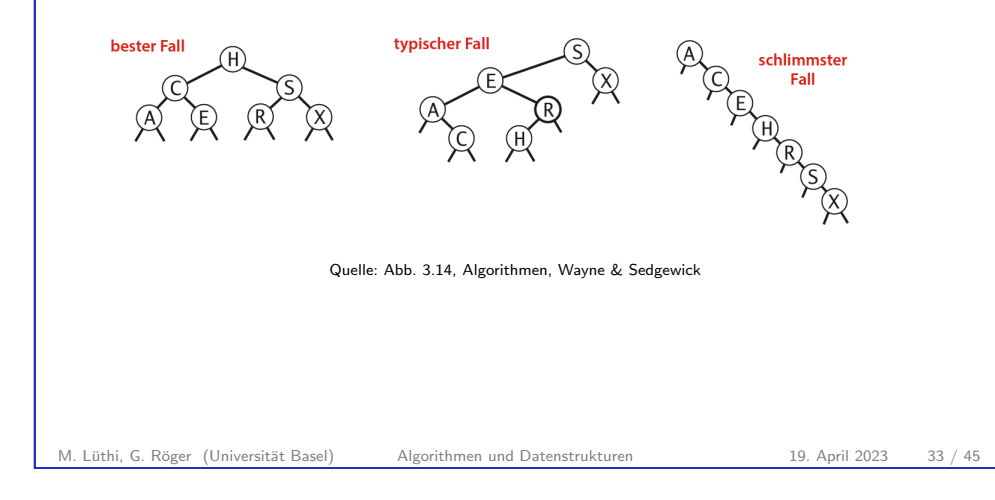

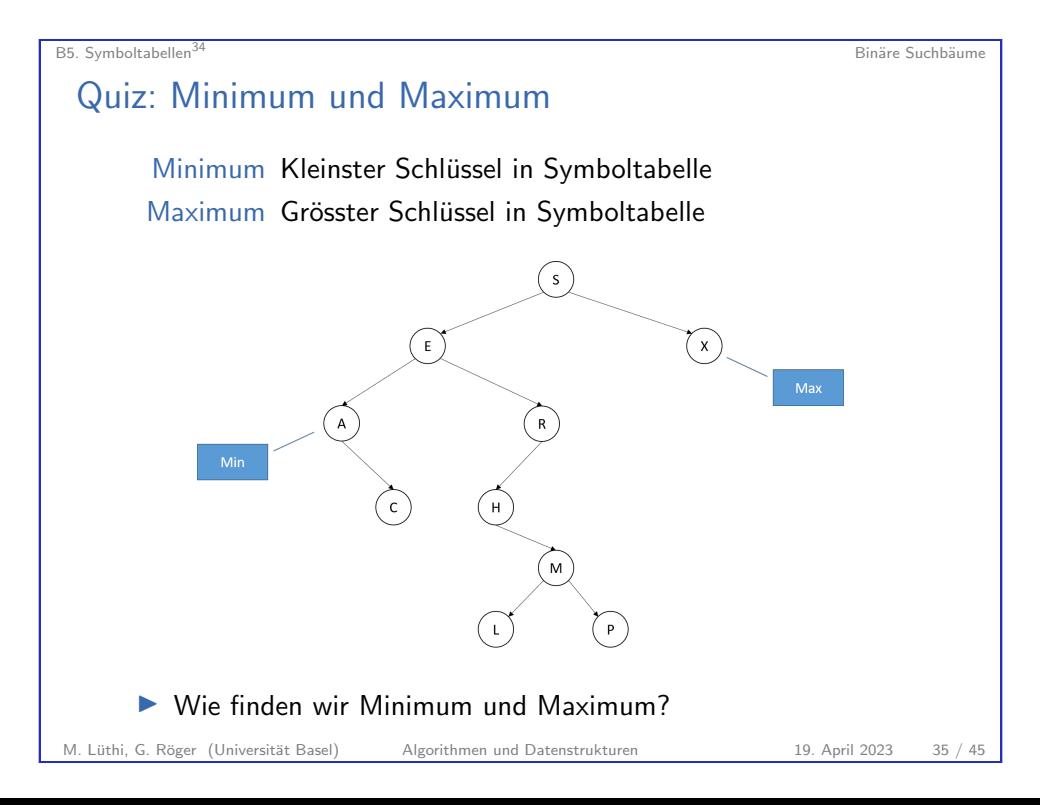

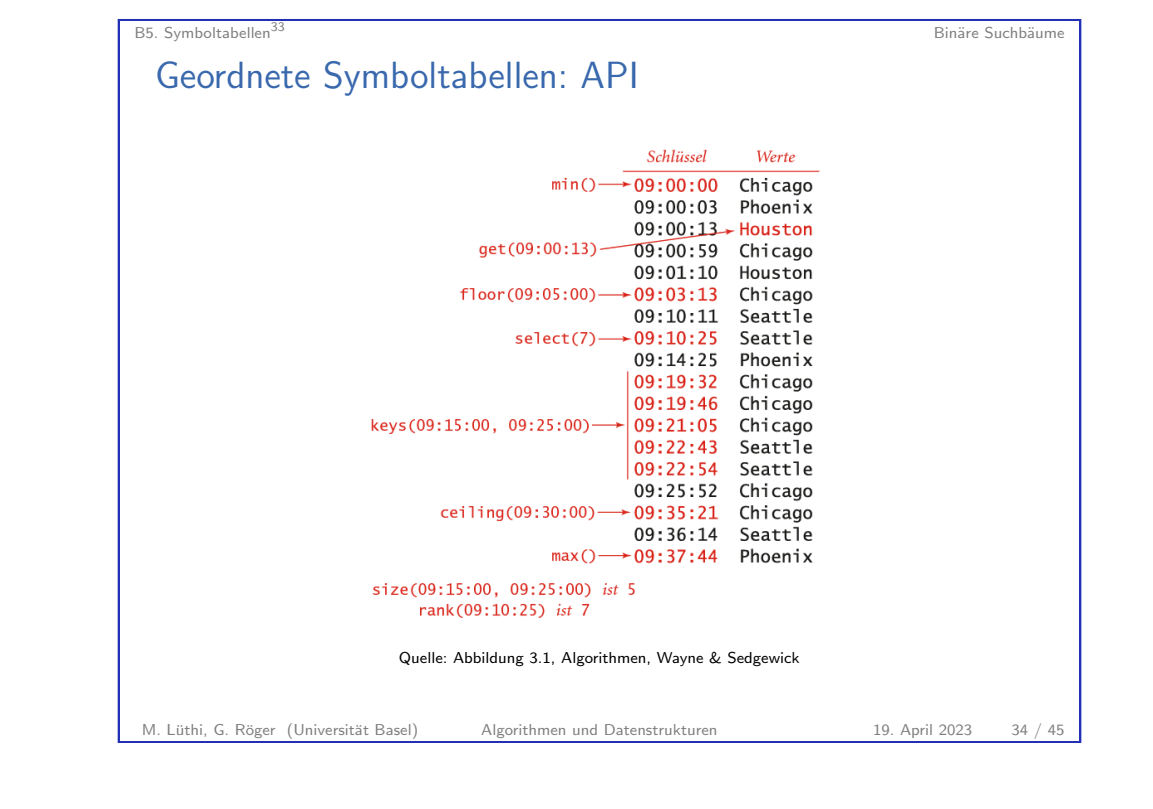

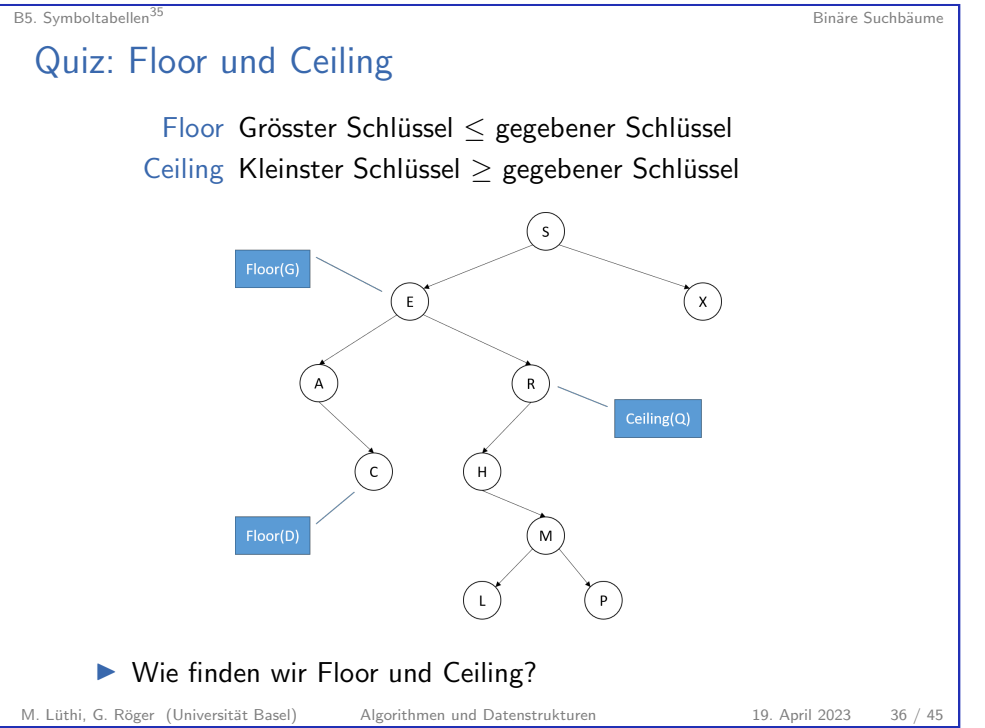

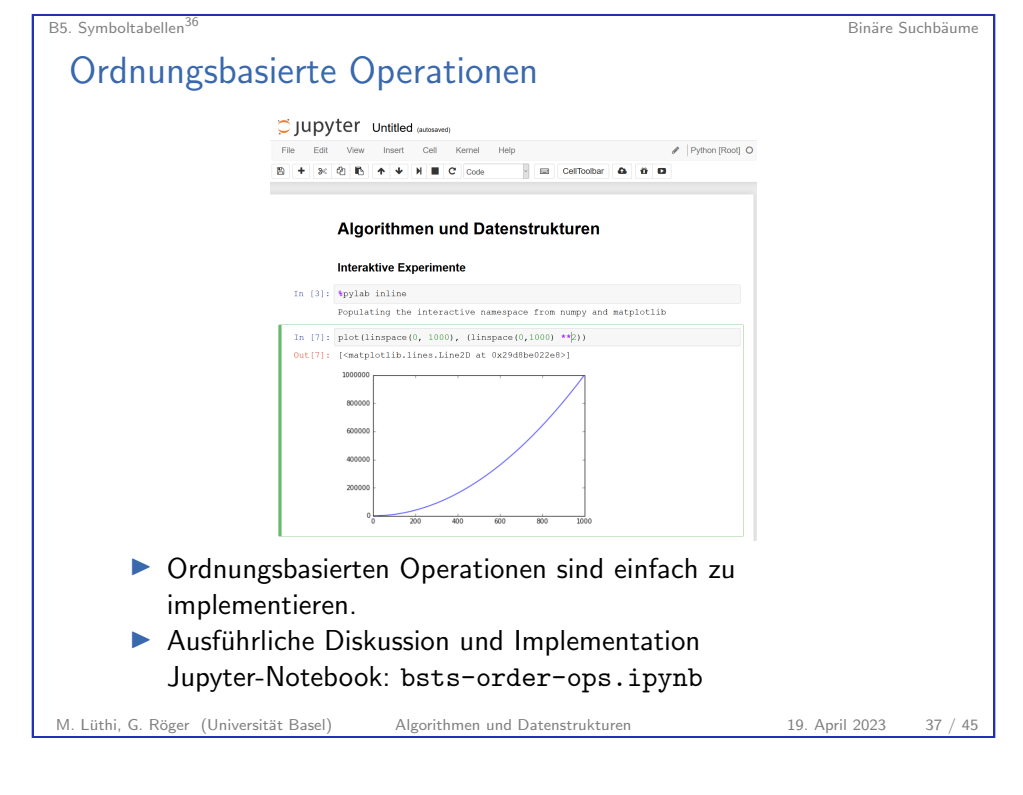

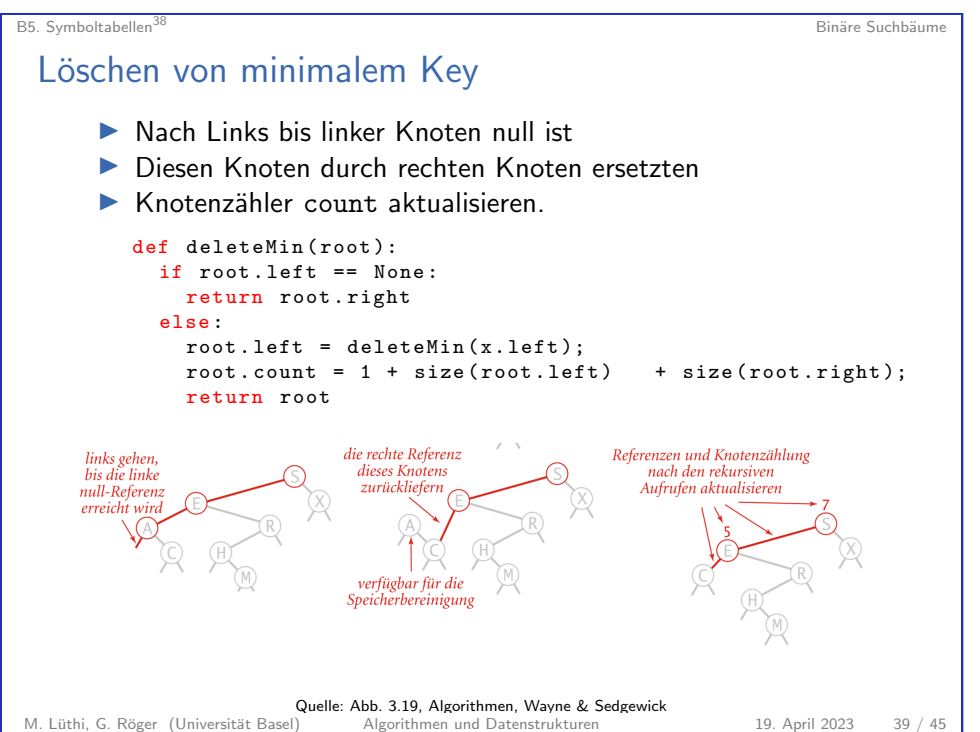

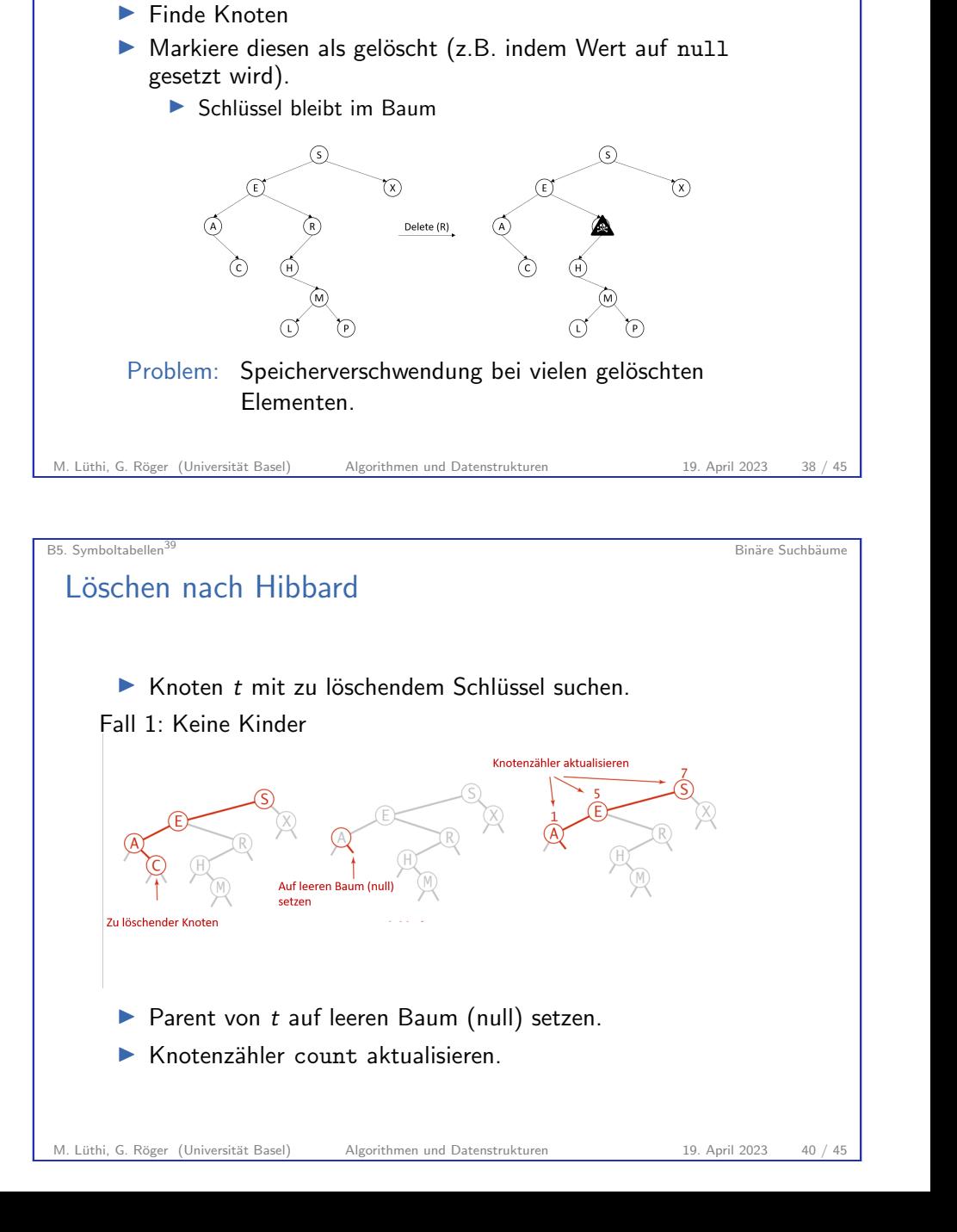

B5. Symboltabellen<sup>37</sup> Binäre Suchbäume in der Suchsiten auf der Suchsiten auf der Suchbäume in der Binäre Suchbäume

Löschen von Knoten: Einfache Methode

Einfachste Methode zum Löschen: Tombstone

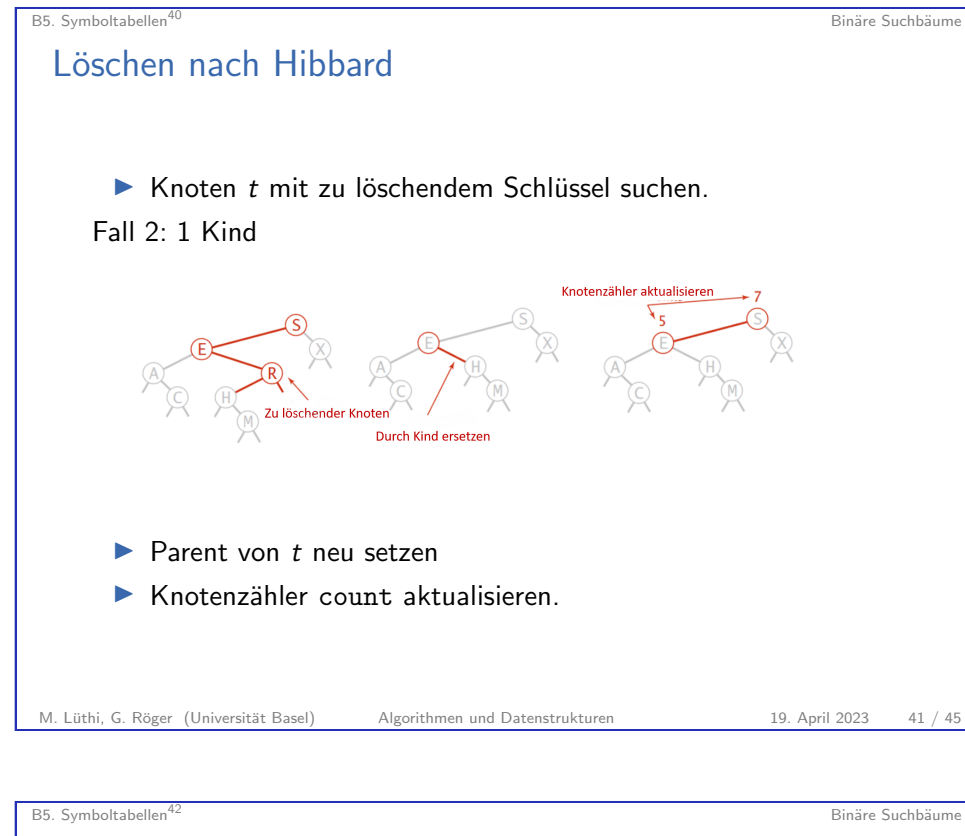

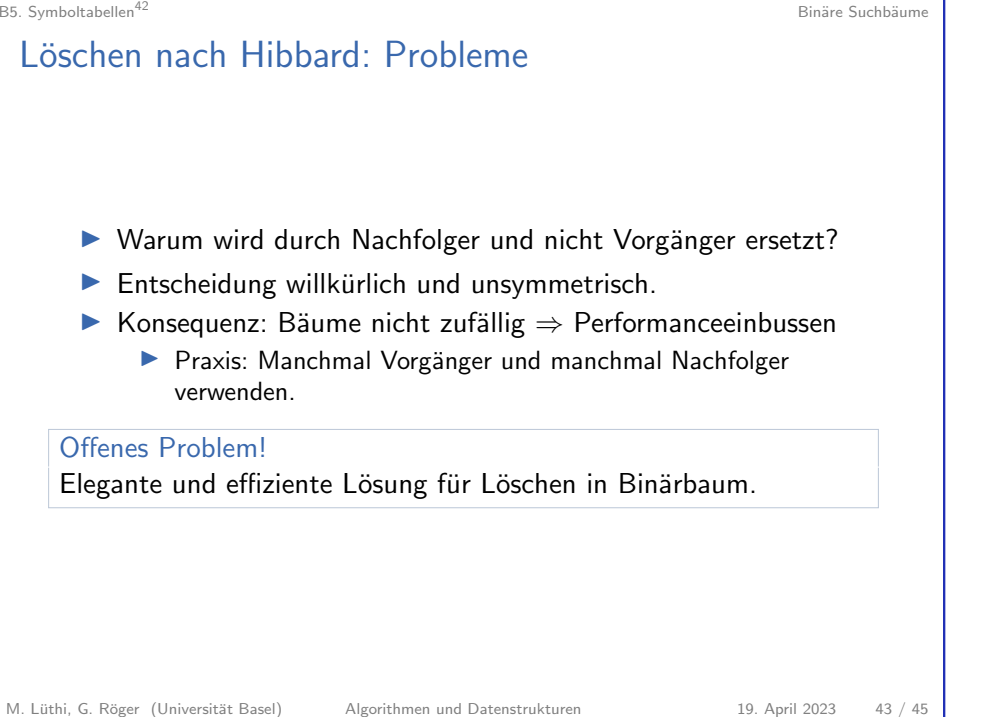

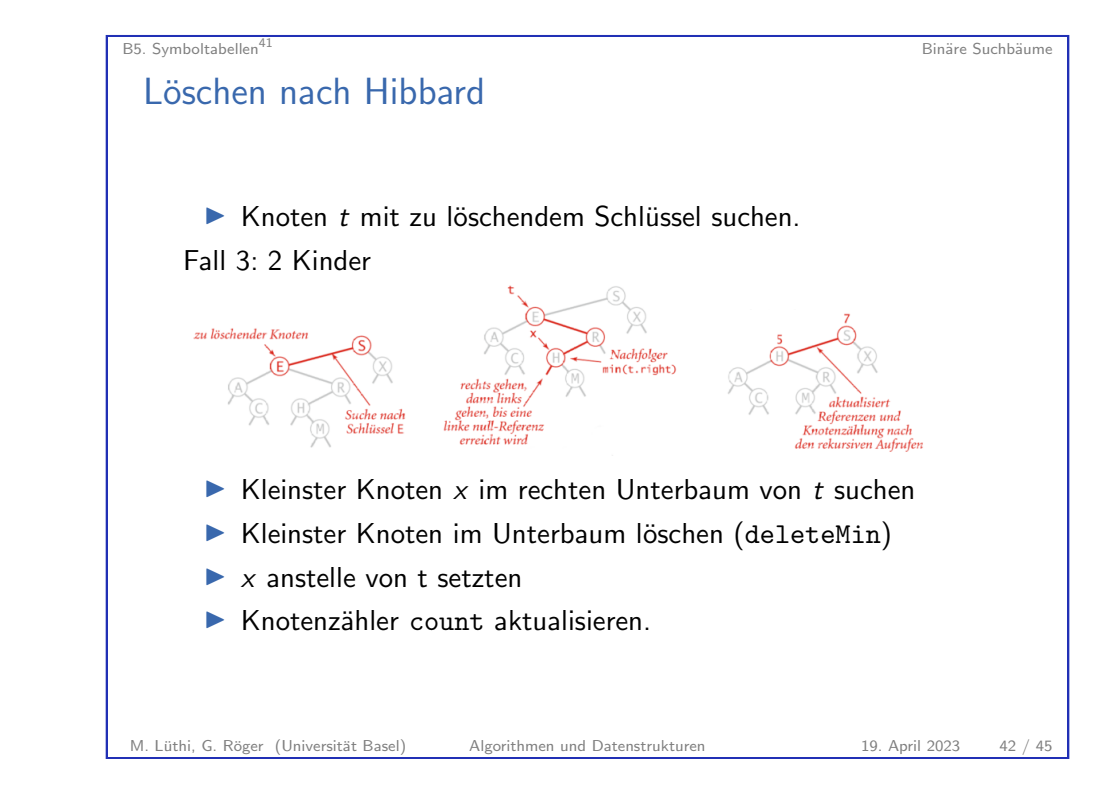

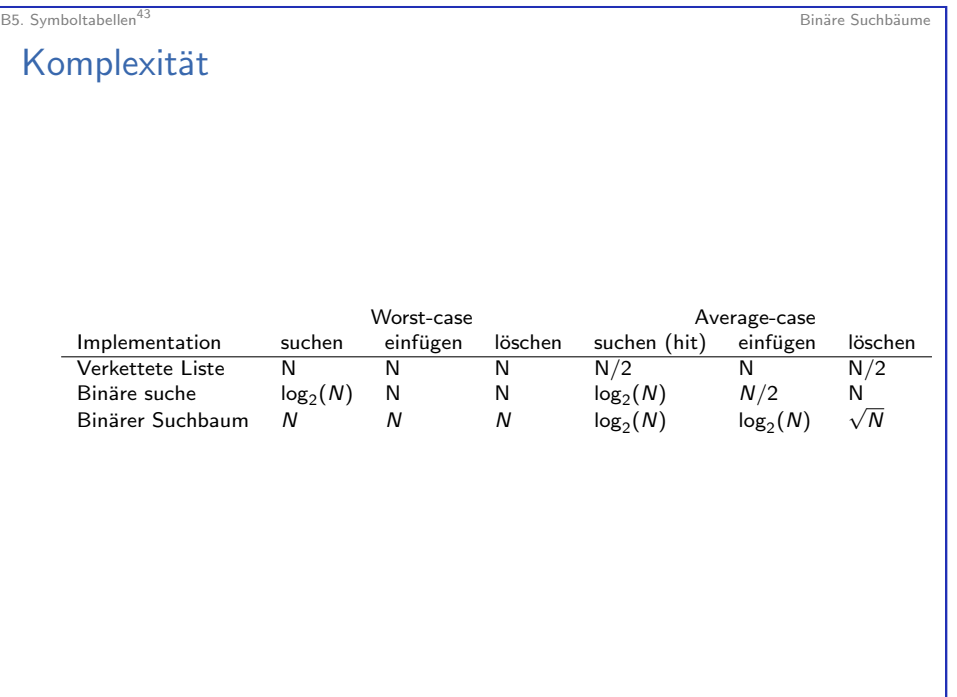

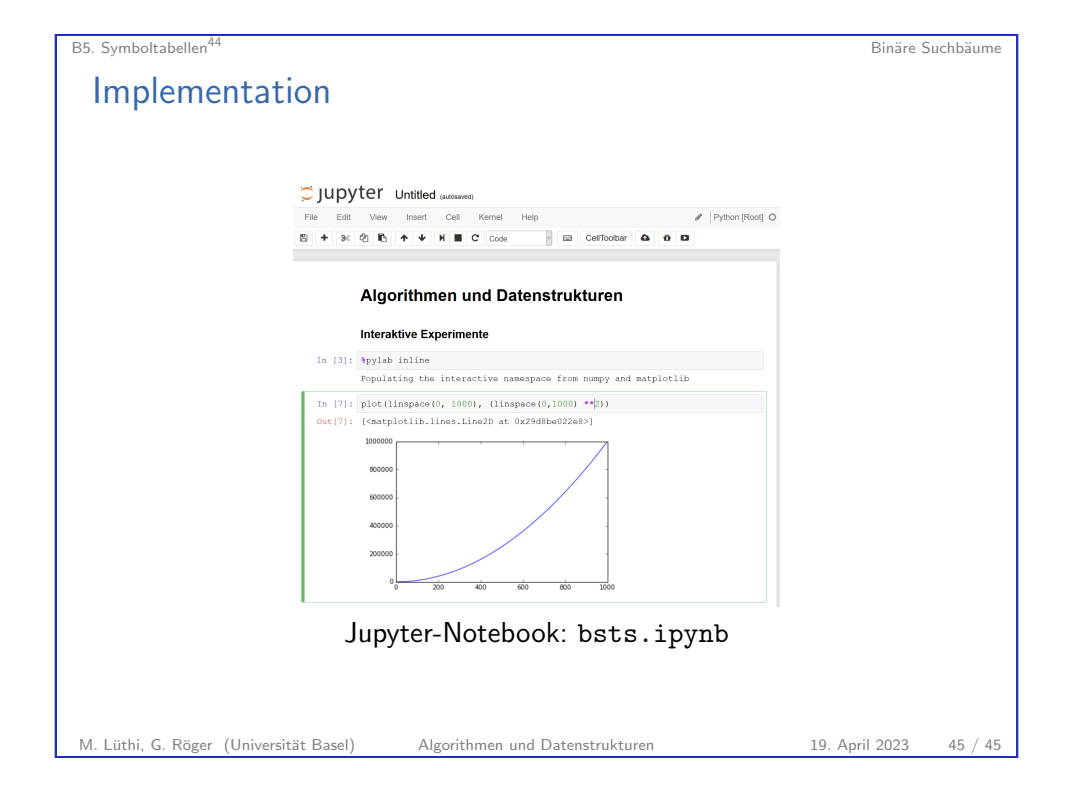